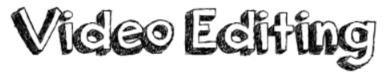

## **Curriculum links:**

- select, use and combine a variety of software (including internet services) on a range of digital devices to design and create a range of programs, systems and content that accomplish given goals, including collecting, analysing, evaluating and presenting data and information
- use technology safely, respectfully and responsibly; recognise acceptable/unacceptable behavior.

### Key Knowledge:

- Understand how to sequence clips of mixed media in a timeline and record a voiceover.
- Understand how to add music and sound effects to my films.
- How to trim and cut film clips and add titles and transitions.
- Add animated titles and transitions
- Add simple subtitles to a video clip.
- Understand independently create a green screen clip.
- Use green screen adding animated backgrounds.
- Understand how to create my own movie/ edited video.

#### Possible programs/ websites:

- iLearn2
- iMovie
- Apple Clips
- Adobe Spark video
- Shadow Puppets Edu
- Canva

### We should already know:

- Know how to take a photograph and record a video.
- Know how to write and record a script.

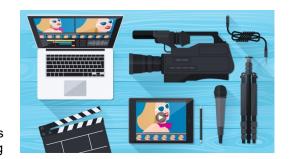

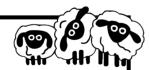

# **Key Vocabulary:**

| Clip       | Small parts of a video or pictures that make up one overall video.                       |
|------------|------------------------------------------------------------------------------------------|
| Crop       | Cutting a part of an image or video away.                                                |
| Cut        | To divide a clip into two separate parts.                                                |
| Export     | Save your video to your computer to use with software or send somewhere else.            |
| Import     | To bring video clips into a video editing software from a storage device or camera.      |
| Frame      | A single image in a sequence of video frames.                                            |
| Overlay    | Adding additional visuals or effects onto existing footage.                              |
| Sequence   | A set of related events, movements or items that follow each other in a particular order |
| Transition | The way one clip transitions to another, such as a fade or dissolve.                     |
| Timeline   | The timeline is where we place the clips in an order to make a whole video.              |
| Trim       | To remove or adjust the beginning or end of a clip.                                      |